## MATLAB

## 2011 4 28

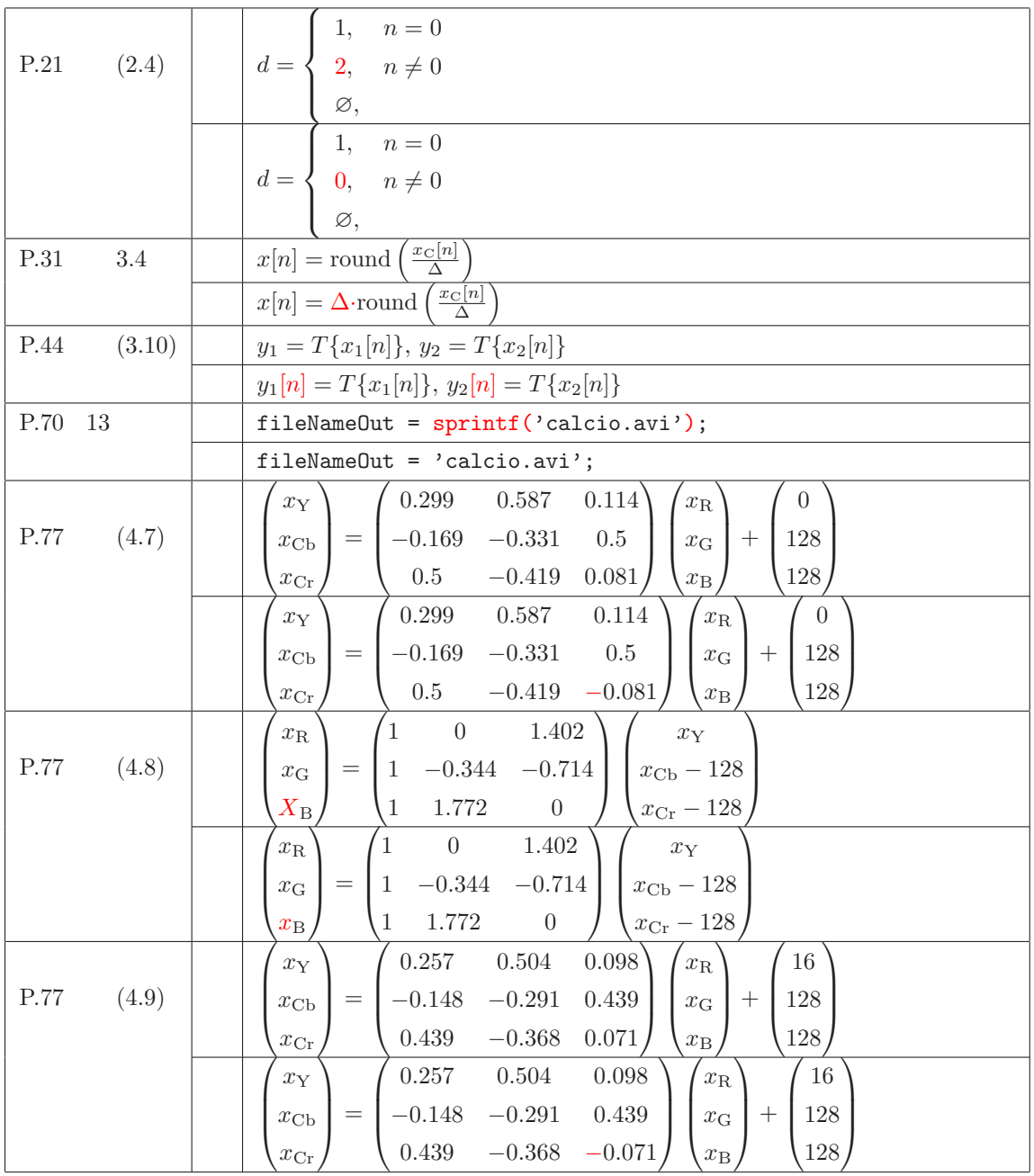

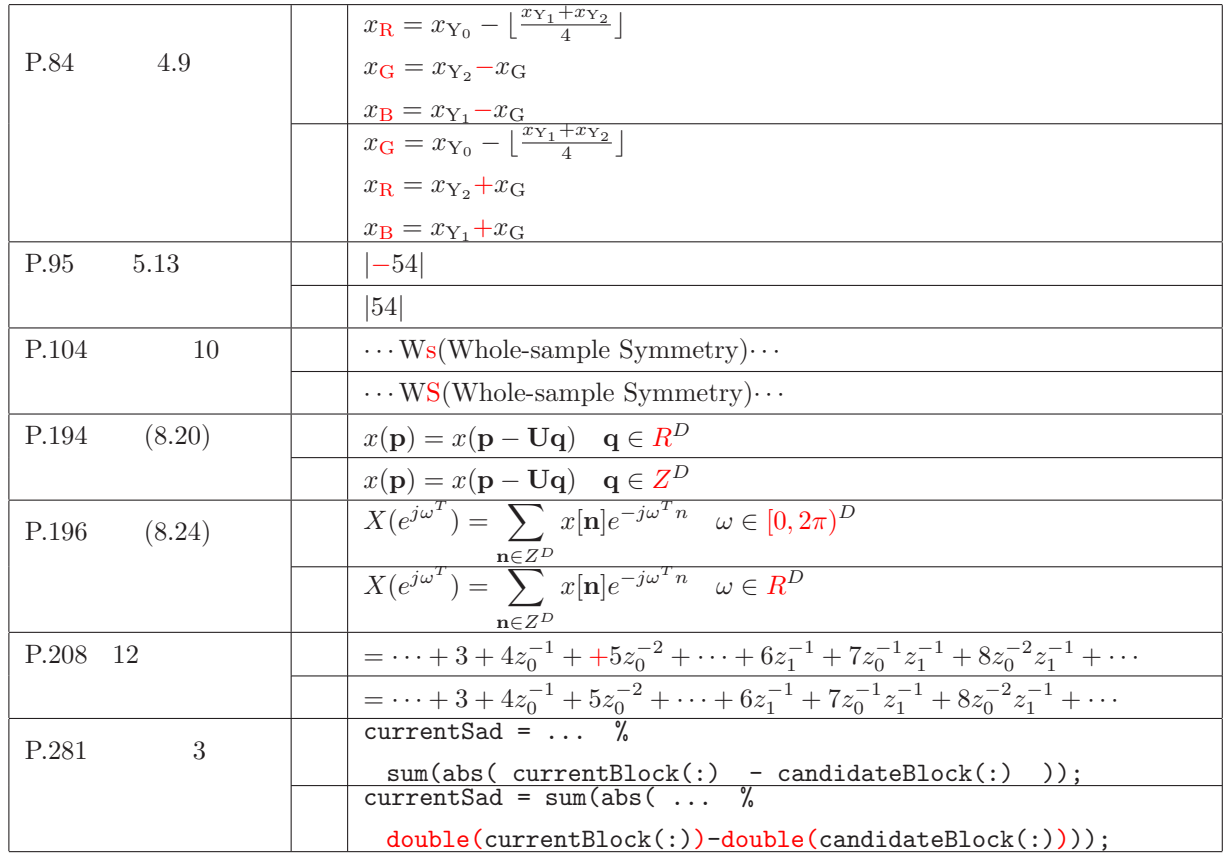

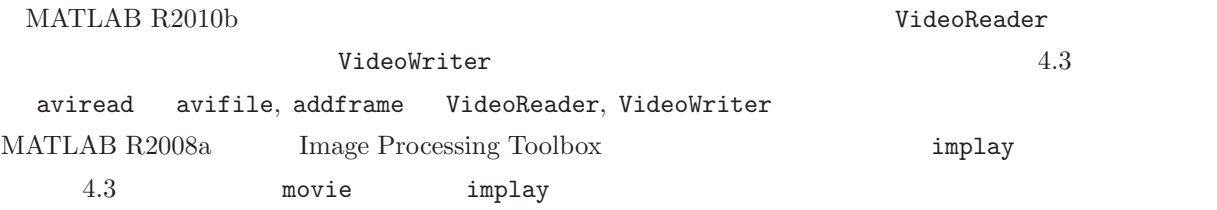